# Аттестационная работа

слушателя курсов повышения квалификации по программе: «Проектная и исследовательская деятельность как способ формирования метапредметных результатов обучения в условиях реализации ФГОС»

# **Кунгурцевой Ирины Петровны**

*Фамилия, имя, отчество*

МБОУ «Средняя общеобразовательная школа №31» г.Каменска-Уральского *Образовательное учреждение, район*

#### **На тему: Элективный курс по информатике «Исследование информационных моделей»**

#### Краткая характеристика жанра работы

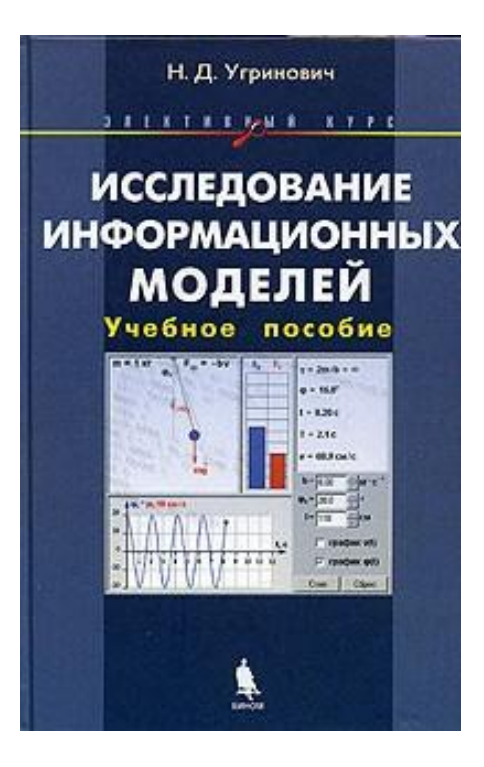

- Работа представляет собой программу элективного курса «Исследование информационных моделей» для учащихся 10-11 классов.
- Программа рассчитана на 1 год (2 часа в неделю). Всего 70 часов.

# Краткая характеристика образовательного учреждения

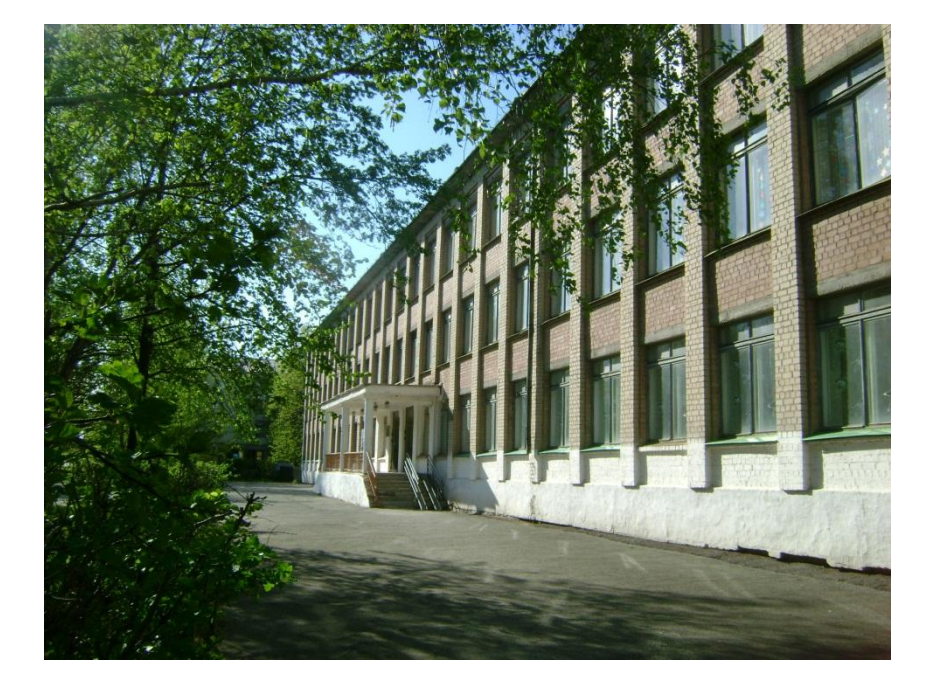

- Муниципальное бюджетное общеобразовательное учреждение «Средняя общеобразовательная школа №31»
- Год основания 1965
- Количество учащихся 440

## Цель и задачи работы

**Цель:** формирование у обучающихся предметной компетентности в области информационного моделирования с использованием информационных компьютерных технологий

#### **Задачи:**

- научить учащихся строить информационные модели объектов и процессов из различных предметных областей (физика, математика, химия, биология, география и экономика);
- на их основе разрабатывать компьютерные модели с использованием систем объектно-ориентированного программирования, а также электронных таблиц;
- проводить компьютерный эксперимент, т.е. исследование компьютерных моделей.

# Формы исследовательской/проектной деятельности

- Основным методом обучения в данном элективном курсе является метод проектов. Роль учителя состоит в кратком по времени объяснении нового материала и постановке задачи, а затем консультировании учащихся в процессе выполнения практического задания.
- Разработка каждого проекта реализуется в форме выполнения практической работы на компьютере (компьютерный практикум).

#### Обоснование актуальности

• Компьютерное моделирование стало одним из основных общенаучных методов исследования, методов познания мира. Без него трудно представить профессиональную деятельность людей многих профессий. Изучение данного элективного курса позволит расширить знания учащихся в различных областях, что даст возможность максимально реализовать межпредметные связи, послужит средством профессиональной ориентации и будет служить целям профилизации обучения на старшей ступени школы.

### **Содержание курса**

- 1. Введение. Цели и задачи курса. Безопасная работа в компьютерном классе (1 ч)
- 2. Основы объектно-ориентированного визуального программирования (1 ч)
- 3. Система объектно-ориентированного программирования Visual Basic (3 ч)
- 4. Переменные в языке программирования Visual Basic (3 ч)
- 5. Функции в языке программирования Visual Basic (6 ч)
- 6. Основные типы алгоритмических структур и их кодирование на языке Visual Basic (6 ч)

7. Графические возможности языка программирования Visual Basic (4 ч)

#### **Содержание курса**

- 8. Массивы в языке программирования Visual Basic (4 ч)
- 9. Моделирование как метод познания (1 ч)
- 10. Исследование физических моделей (9 ч)
- 11. Приближенное решение уравнений (7 ч)
- 12. Вероятностные модели (6 ч)
- 13. Биологические модели развития популяций (5 ч)
- 14. Модели логических устройств (6 ч)
- 15. Информационные модели управления объектами (4 ч)
- 16. Зачетные мероприятия. Подведение итогов (4 ч)

#### Формы контроля

- Текущий контроль уровня усвоения материала осуществляется по результатам выполнения учащимися практических заданий.
- Итоговый контроль реализуется в форме *защиты итоговых проектов*, перечень которых содержится в учебном пособии. В начале курса каждому учащемуся должно быть предложено самостоятельно в течение всего времени изучения данного курса разработать проект, реализующий компьютерную модель конкретного объекта, явления или процесса из различных предметных областей. В процессе защиты учащийся должен будет представить не только проект на языке объектно-ориентированного программирования или в электронных таблицах, но и полученные с его помощью результаты компьютерного эксперимента по исследованию модели.

# После изучения данного курса учащиеся должны уметь:

- создавать модели из различных областей науки;
- проводить виртуальные эксперименты;
- анализировать полученные результаты и делать выводы.

#### Список литературы

1. Анципа В.А. Использование графических возможностей Excel для решения математических задач // Информатика и образование. 2005. № 2.

2. Богуславский А.А., И.Ю Щеглова. Моделирование физических задач в электронных таблицах MS Excel // Информатика и образование. 2004. № 7.

3. Казиев В.М., Казиев К.В. Основы математического и инфологического моделирования в примерах. // Информатика и образование. 2004. № 2.

4. Паньгина Н.Н. Практикум по моделированию с использованием электронной таблицы Excel и программы на Visual Basic//Информатика. 2004. № 42.

5. Угринович Н.Д. Исследование информационных моделей. Учебное пособие – М.: БИНОМ. Лаборатория знаний, 2004 г.

Перспективы развития проектноисследовательской деятельности

- В дальнейшем планирую:
- продолжить дальнейшее обучение с целью получения теоретических знаний и практических навыков, обмена опытом в области проектной и исследовательской деятельности;
- организовать участие учащихся в конкурсах проектной и исследовательской направленности, а также в сетевых проектах, где учащиеся получают возможность общаться и взаимодействовать со сверстниками из других регионов и стран, работать в команде и овладевать навыками безопасной работы в Интернете.